#### **New add-ons for gvSIG-desktop-2.4.0-org.gvsig.view3d.app-1.1.0-SNAPSHOT-33-testing**

07/17/2017 04:43 PM - Lluís Marqués

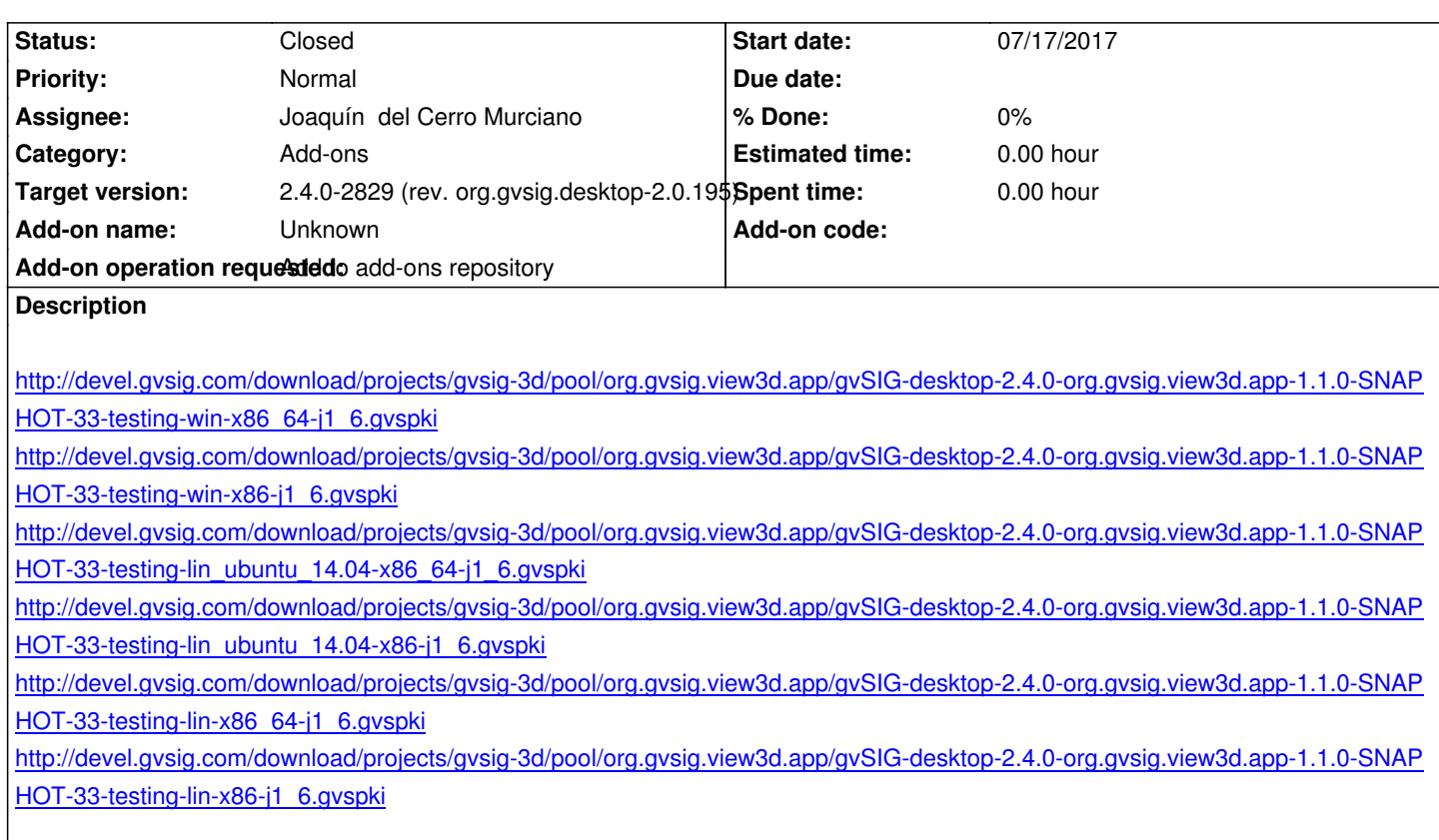

# **[History](http://devel.gvsig.com/download/projects/gvsig-3d/pool/org.gvsig.view3d.app/gvSIG-desktop-2.4.0-org.gvsig.view3d.app-1.1.0-SNAPSHOT-33-testing-lin-x86-j1_6.gvspki)**

# **[#1 - 07/17/2017 05:28 PM - Lluís Marq](http://devel.gvsig.com/download/projects/gvsig-3d/pool/org.gvsig.view3d.app/gvSIG-desktop-2.4.0-org.gvsig.view3d.app-1.1.0-SNAPSHOT-33-testing-lin-x86-j1_6.gvspki)ués**

*- File deleted (gvSIG-desktop-2.4.0-org.gvsig.view3d.app-1.1.0-SNAPSHOT-33-testing-lin-x86-j1\_6.gvspki)*

# **#2 - 07/17/2017 05:28 PM - Lluís Marqués**

*- File deleted (gvSIG-desktop-2.4.0-org.gvsig.view3d.app-1.1.0-SNAPSHOT-33-testing-lin-x86-j1\_6.gvspkg)*

# **#3 - 07/17/2017 05:28 PM - Lluís Marqués**

*- File deleted (gvSIG-desktop-2.4.0-org.gvsig.view3d.app-1.1.0-SNAPSHOT-33-testing-lin-x86\_64-j1\_6.gvspki)*

# **#4 - 07/17/2017 05:28 PM - Lluís Marqués**

*- File deleted (gvSIG-desktop-2.4.0-org.gvsig.view3d.app-1.1.0-SNAPSHOT-33-testing-lin-x86\_64-j1\_6.gvspkg)*

#### **#5 - 07/17/2017 05:28 PM - Lluís Marqués**

*- File deleted (gvSIG-desktop-2.4.0-org.gvsig.view3d.app-1.1.0-SNAPSHOT-33-testing-win-x86-j1\_6.gvspki)*

#### **#6 - 07/17/2017 05:28 PM - Lluís Marqués**

*- File deleted (gvSIG-desktop-2.4.0-org.gvsig.view3d.app-1.1.0-SNAPSHOT-33-testing-win-x86-j1\_6.gvspkg)*

#### **#7 - 07/17/2017 05:28 PM - Lluís Marqués**

*- File deleted (gvSIG-desktop-2.4.0-org.gvsig.view3d.app-1.1.0-SNAPSHOT-33-testing-win-x86\_64-j1\_6.gvspki)*

### **#8 - 07/17/2017 05:28 PM - Lluís Marqués**

*- File deleted (gvSIG-desktop-2.4.0-org.gvsig.view3d.app-1.1.0-SNAPSHOT-33-testing-win-x86\_64-j1\_6.gvspkg)*

# **#9 - 07/17/2017 05:34 PM - Lluís Marqués**

# **#10 - 07/26/2017 01:09 AM - Joaquín del Cerro Murciano**

*- Status changed from New to Fixed*

# **#11 - 07/26/2017 07:47 AM - Álvaro Anguix**

*- Status changed from Fixed to Closed*